## 重新呈交判決/命令清稿以供蓋章

本步驟指南只提供一般指引,概述關於利用綜合法院案件管理系統送交文件的一般程序,當中的截圖只 用作一般說明,未必特指某案件/文件。

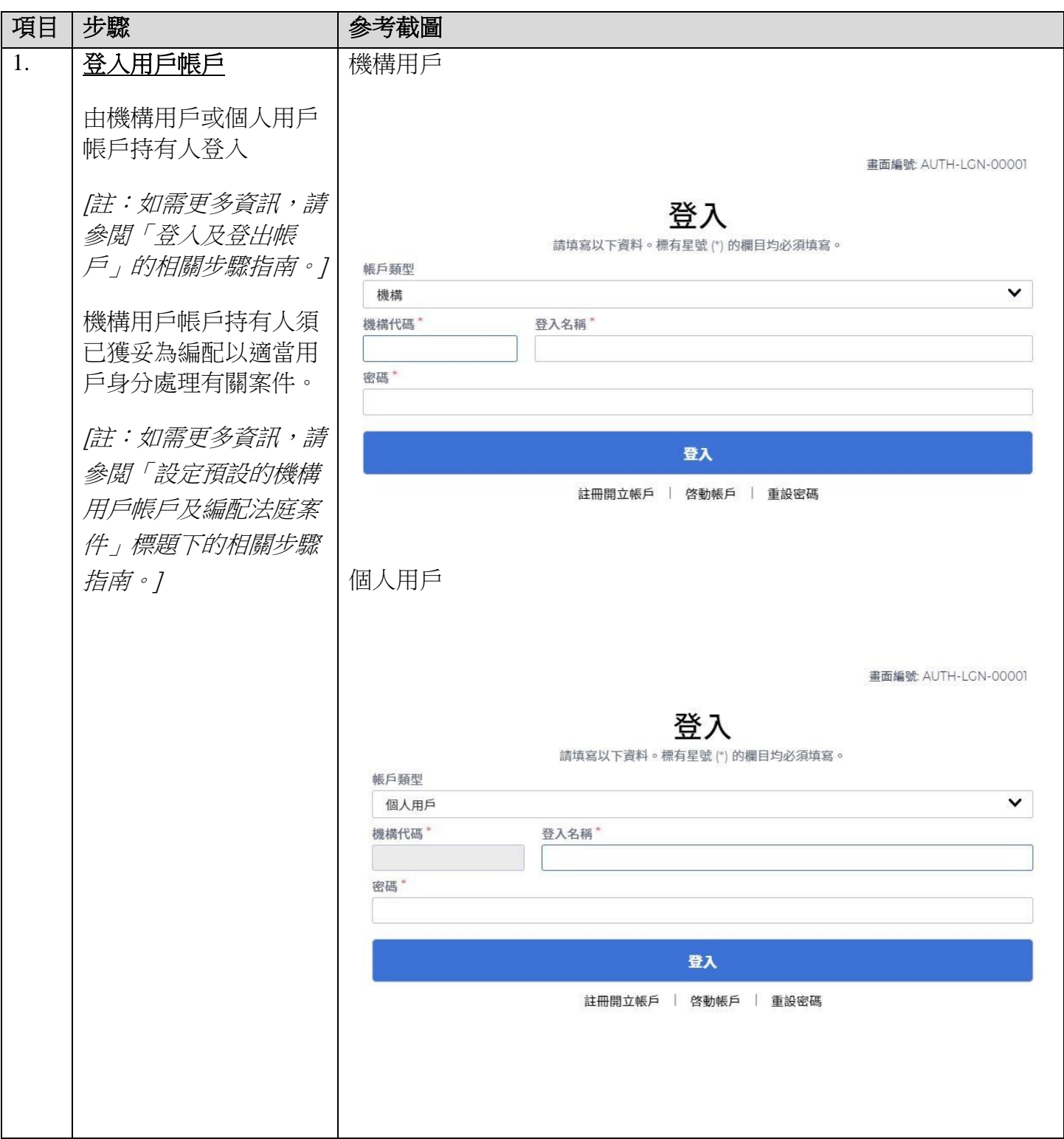

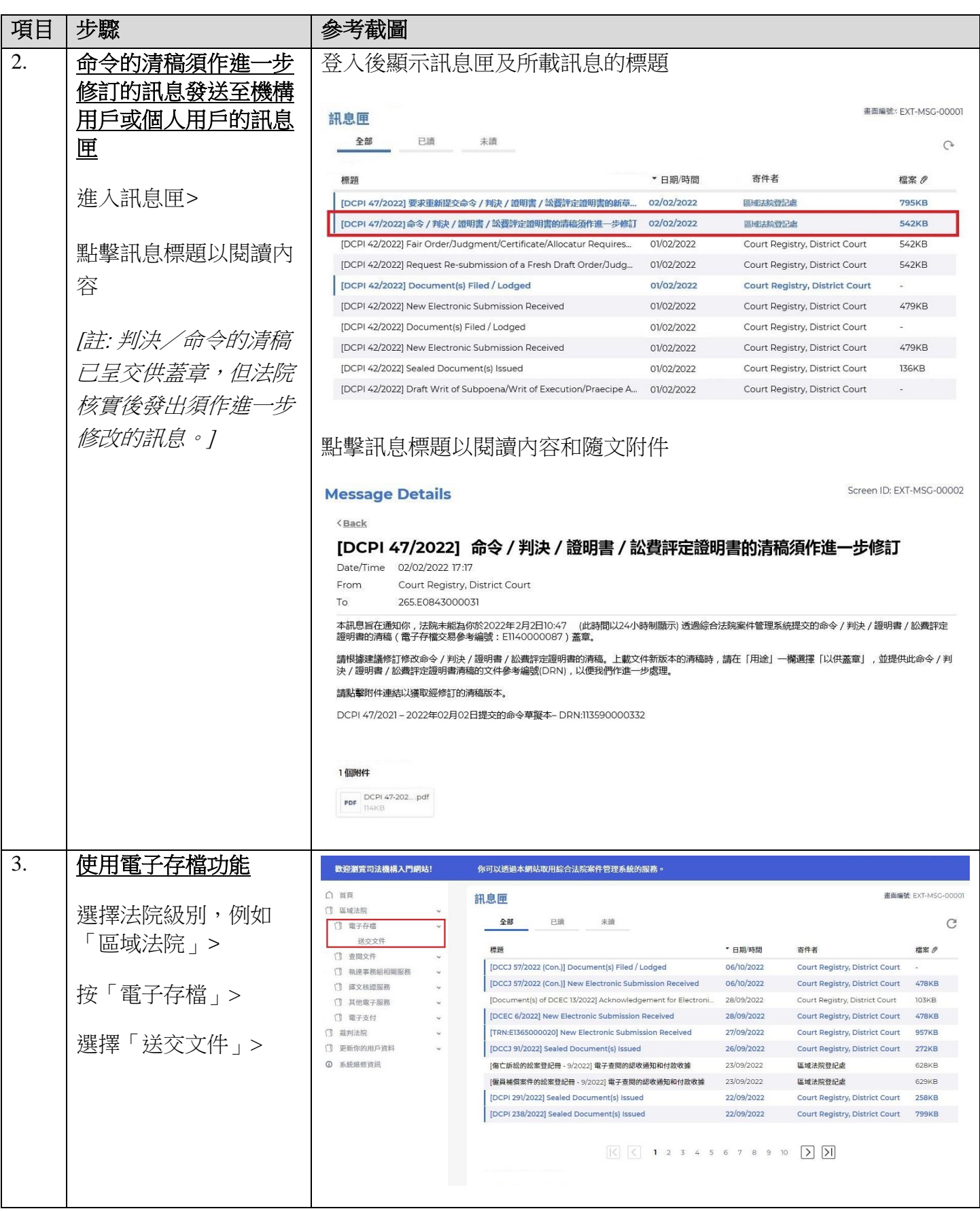

## 步驟指南 - 「重新呈交判決/命令清稿以供蓋章」

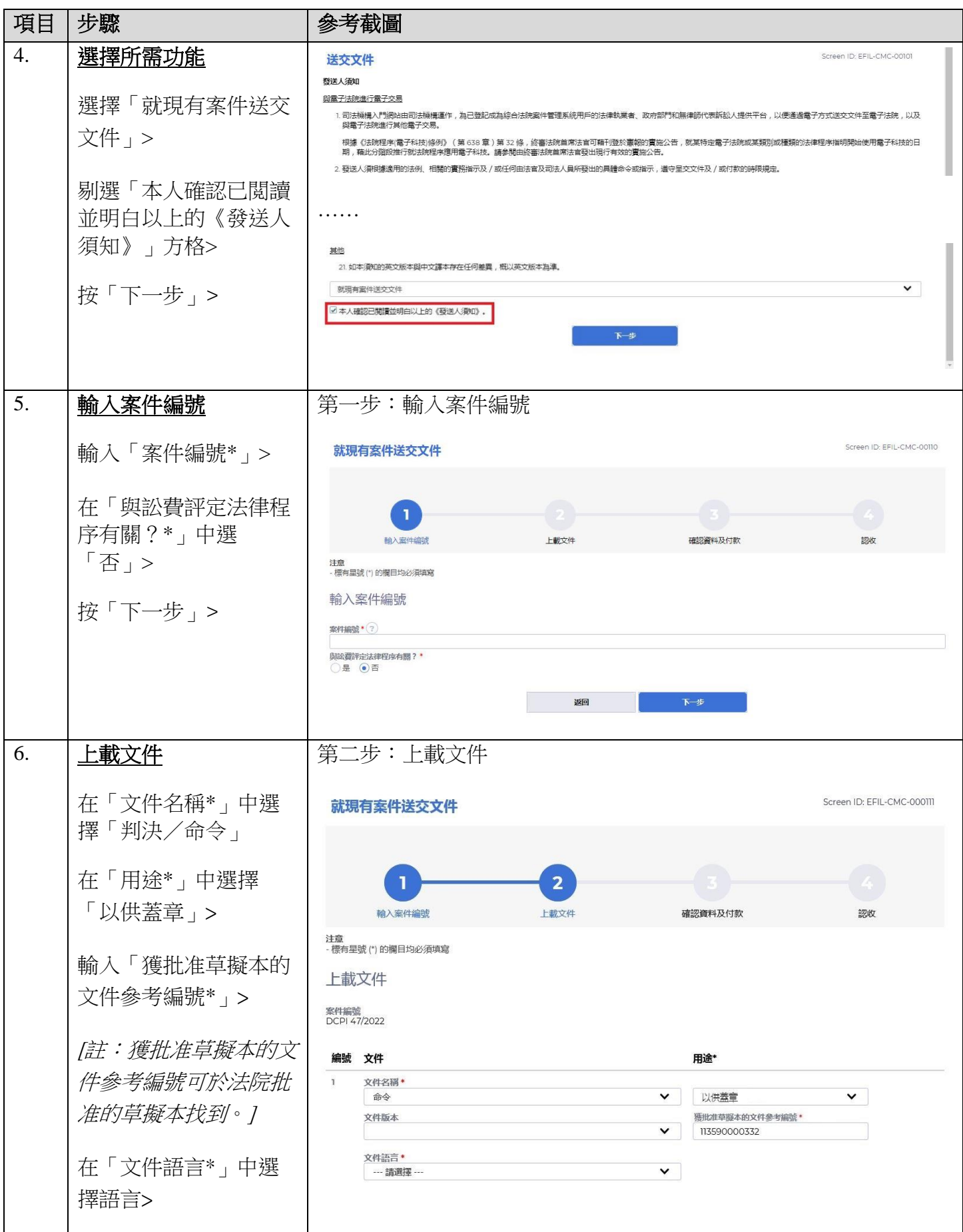

步驟指南 - 「重新呈交判決/命令清稿以供蓋章」

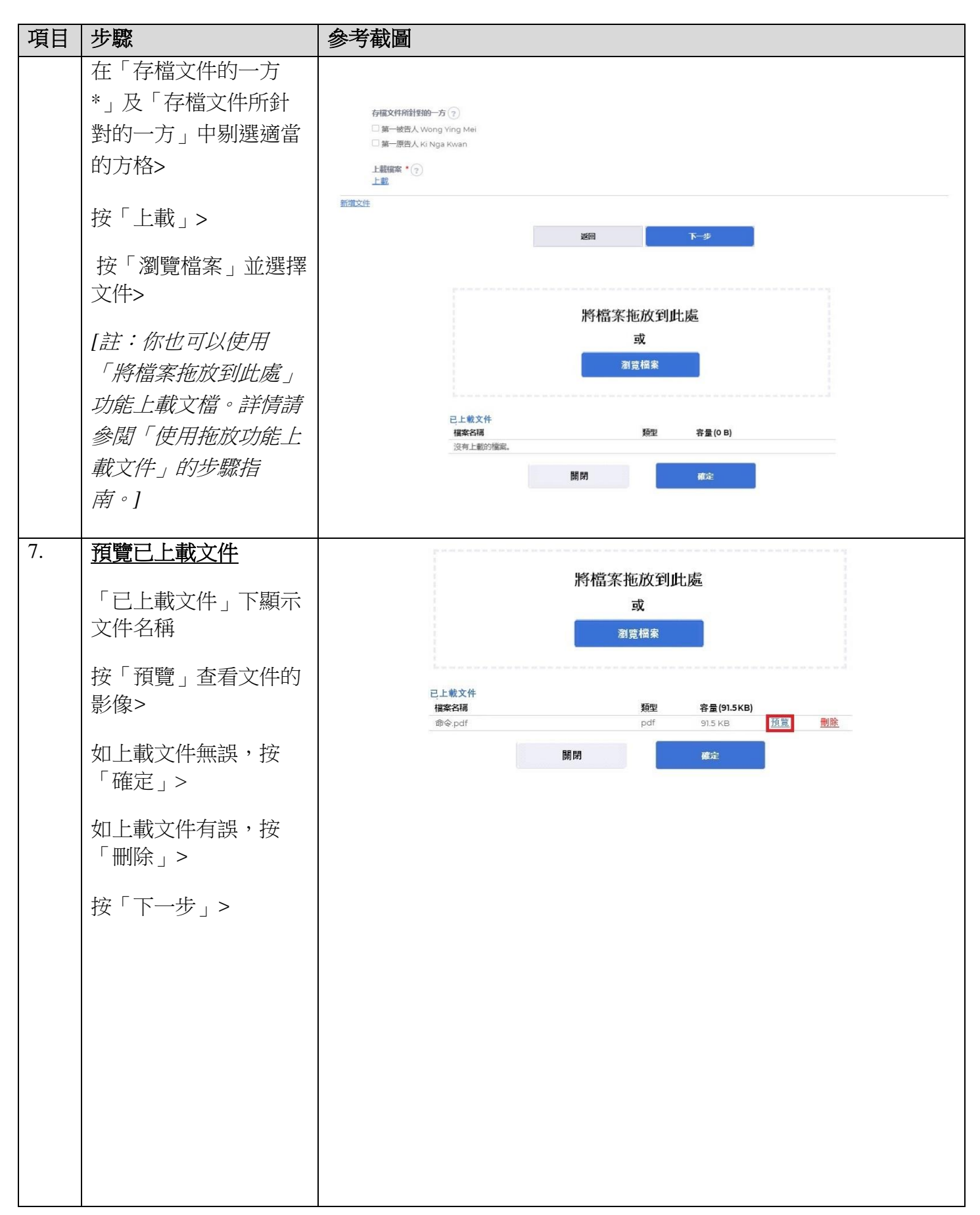

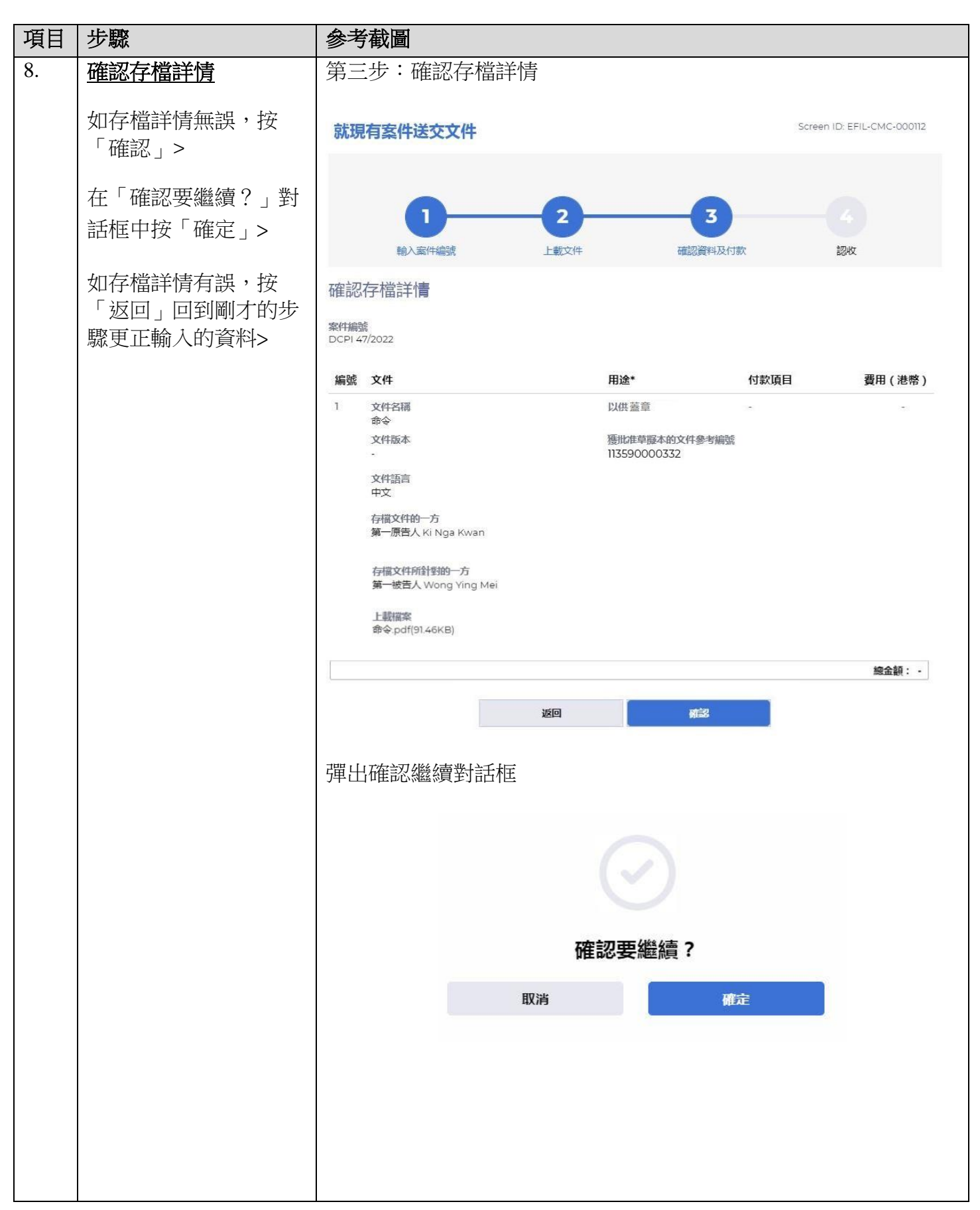

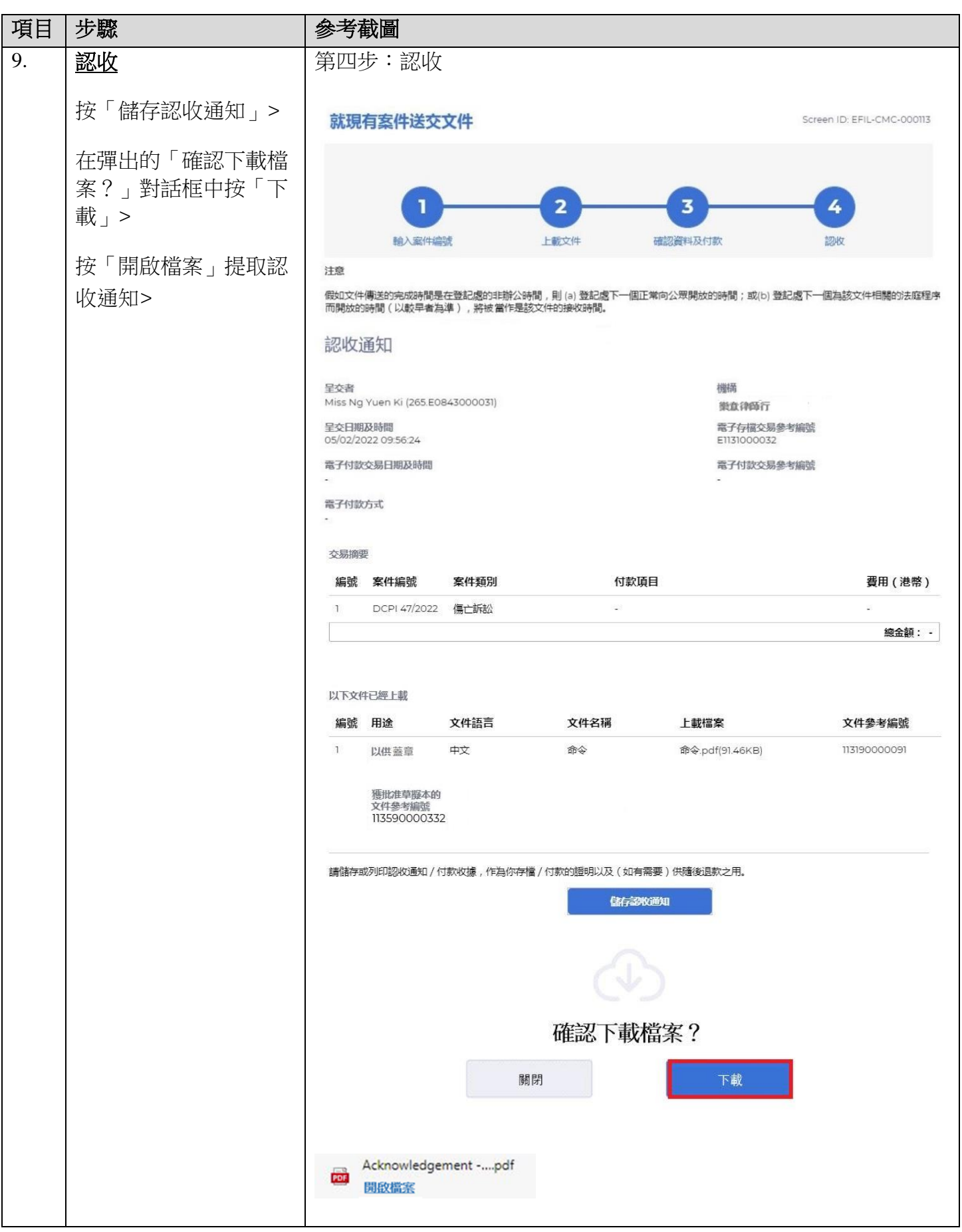

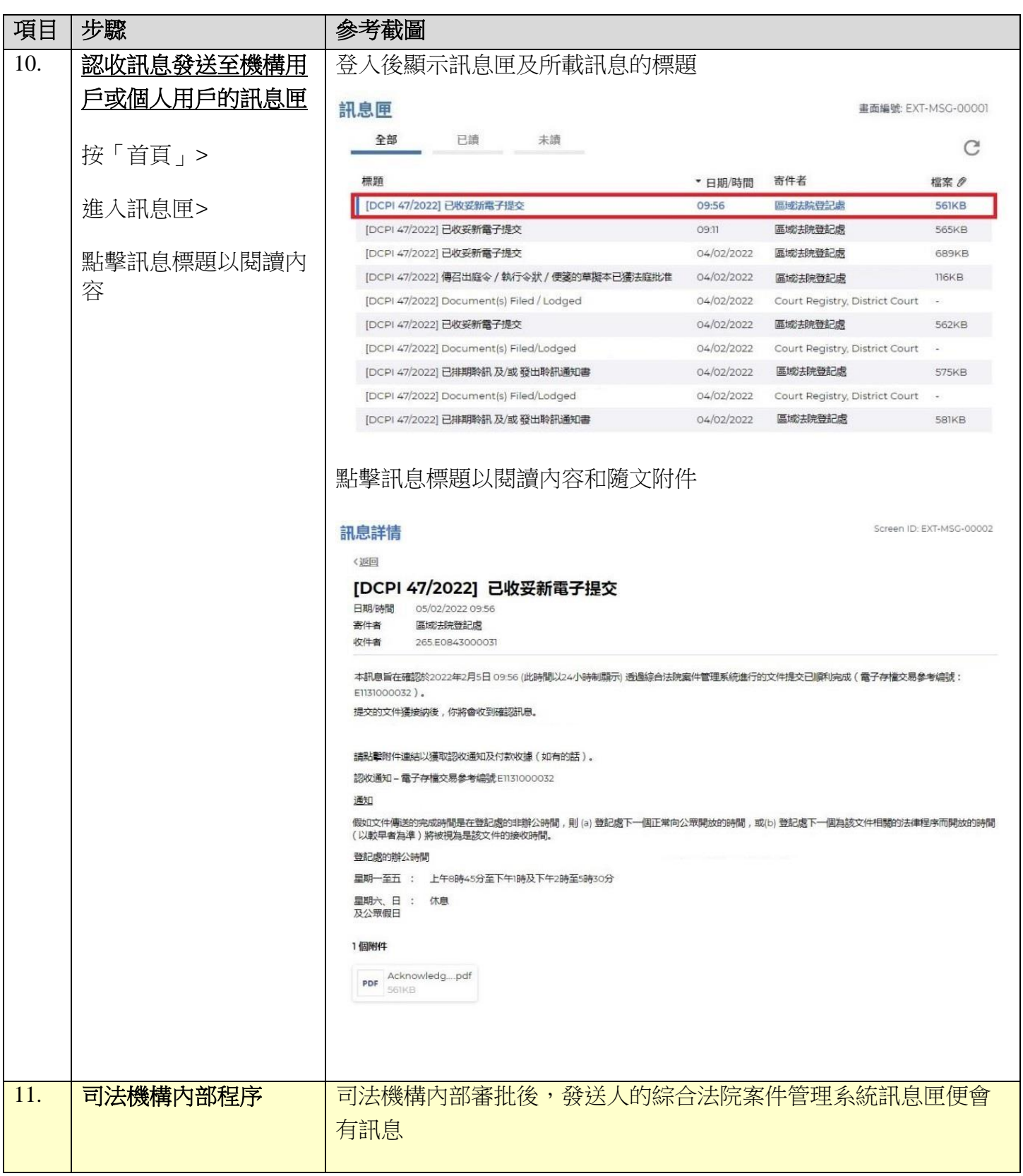

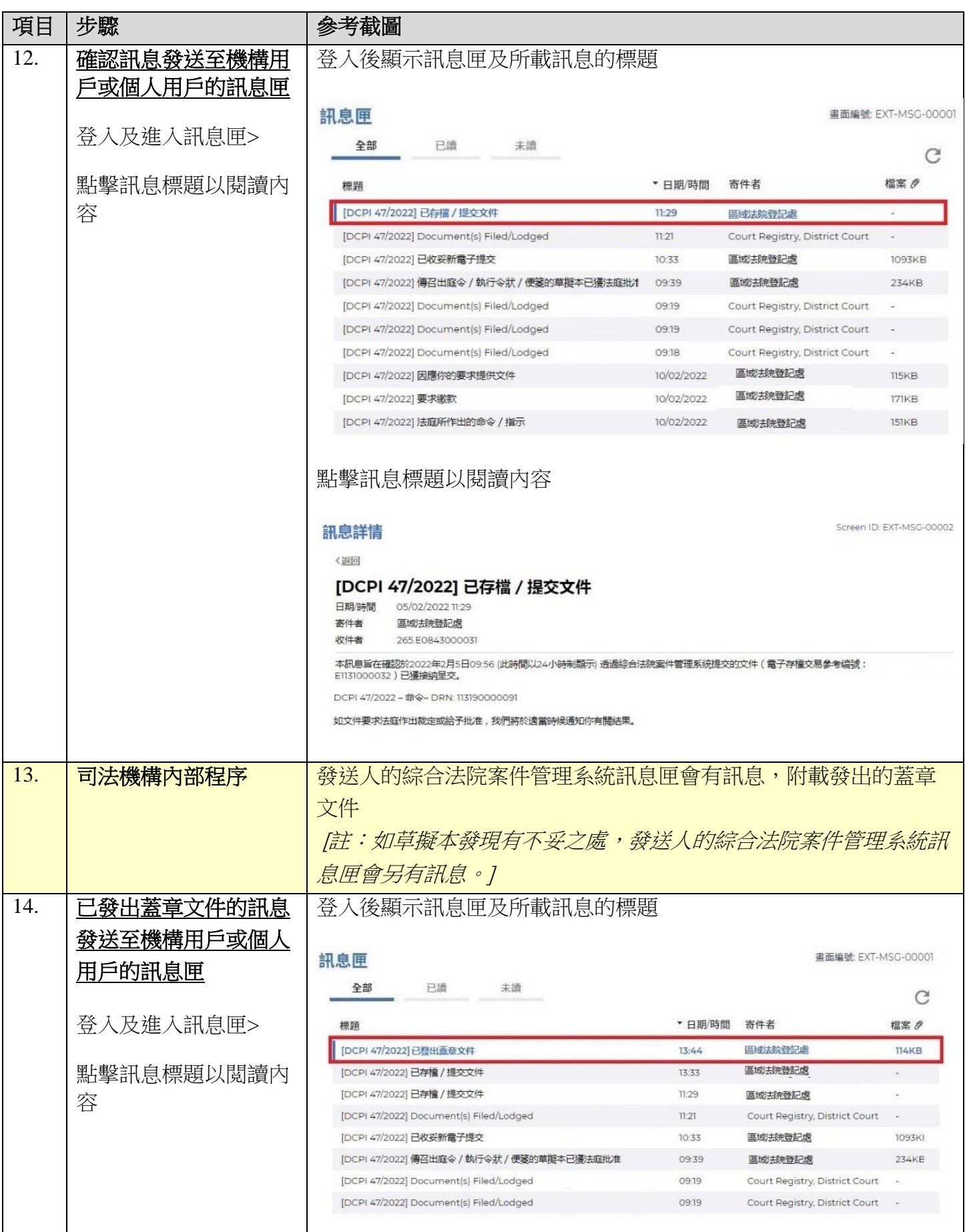

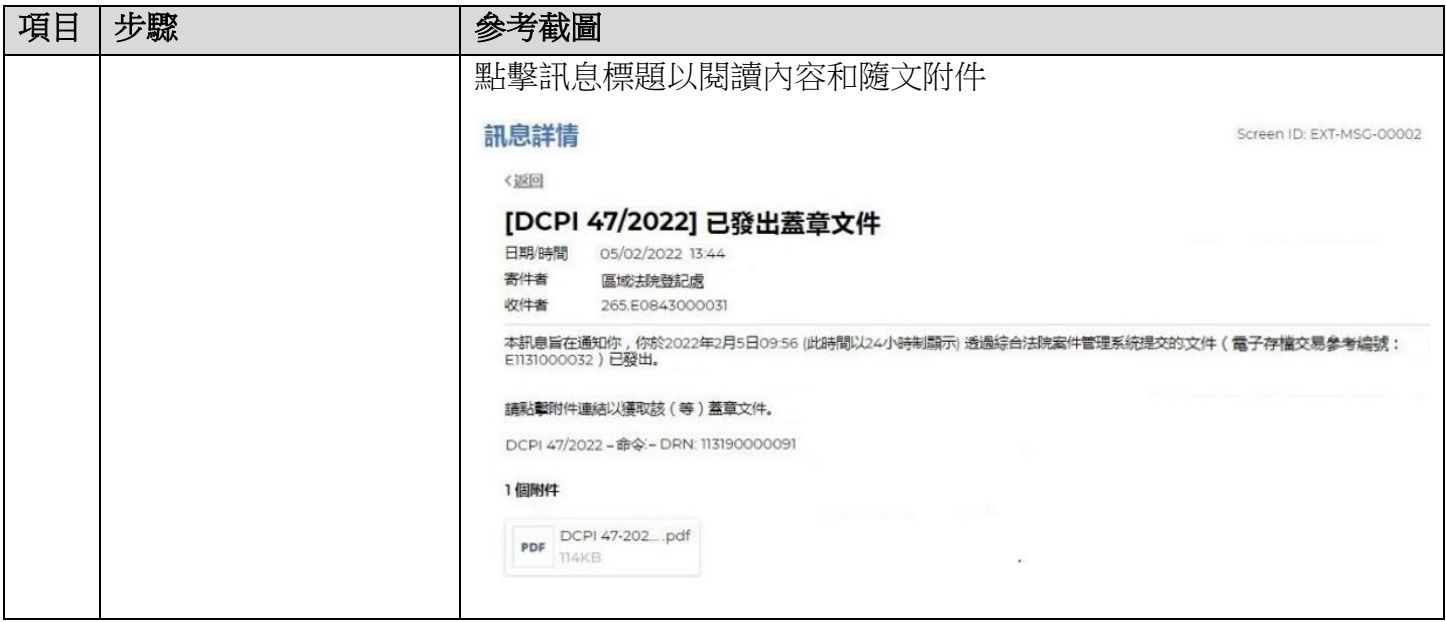

司法機構内部程序